Adobe Premiere Pro Cs5 Video [Transitions](http://document.inmanuals.com/to.php?q=Adobe Premiere Pro Cs5 Video Transitions) >[>>>CLICK](http://document.inmanuals.com/to.php?q=Adobe Premiere Pro Cs5 Video Transitions) HERE<<<

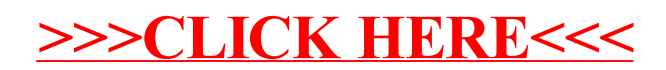